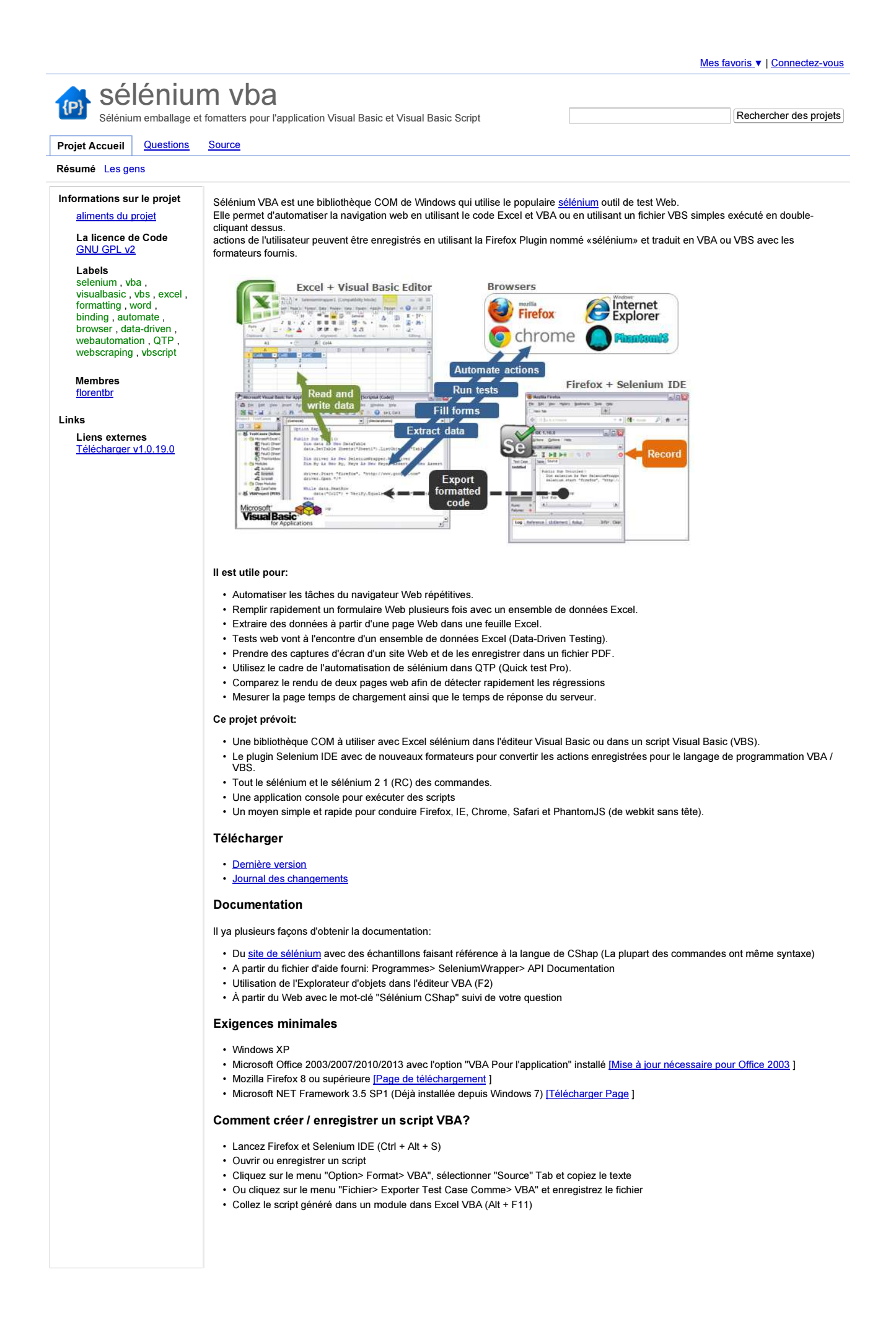

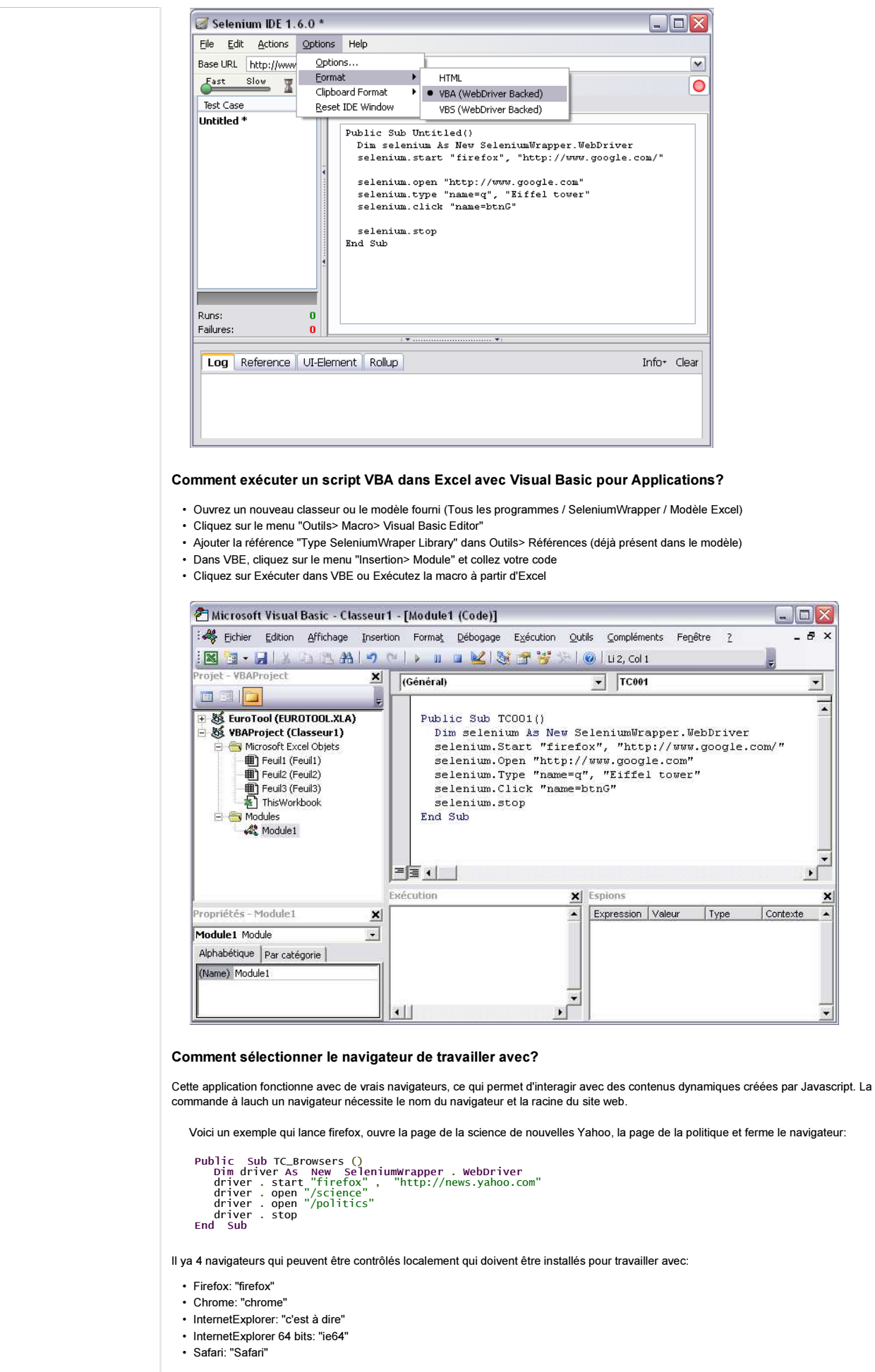

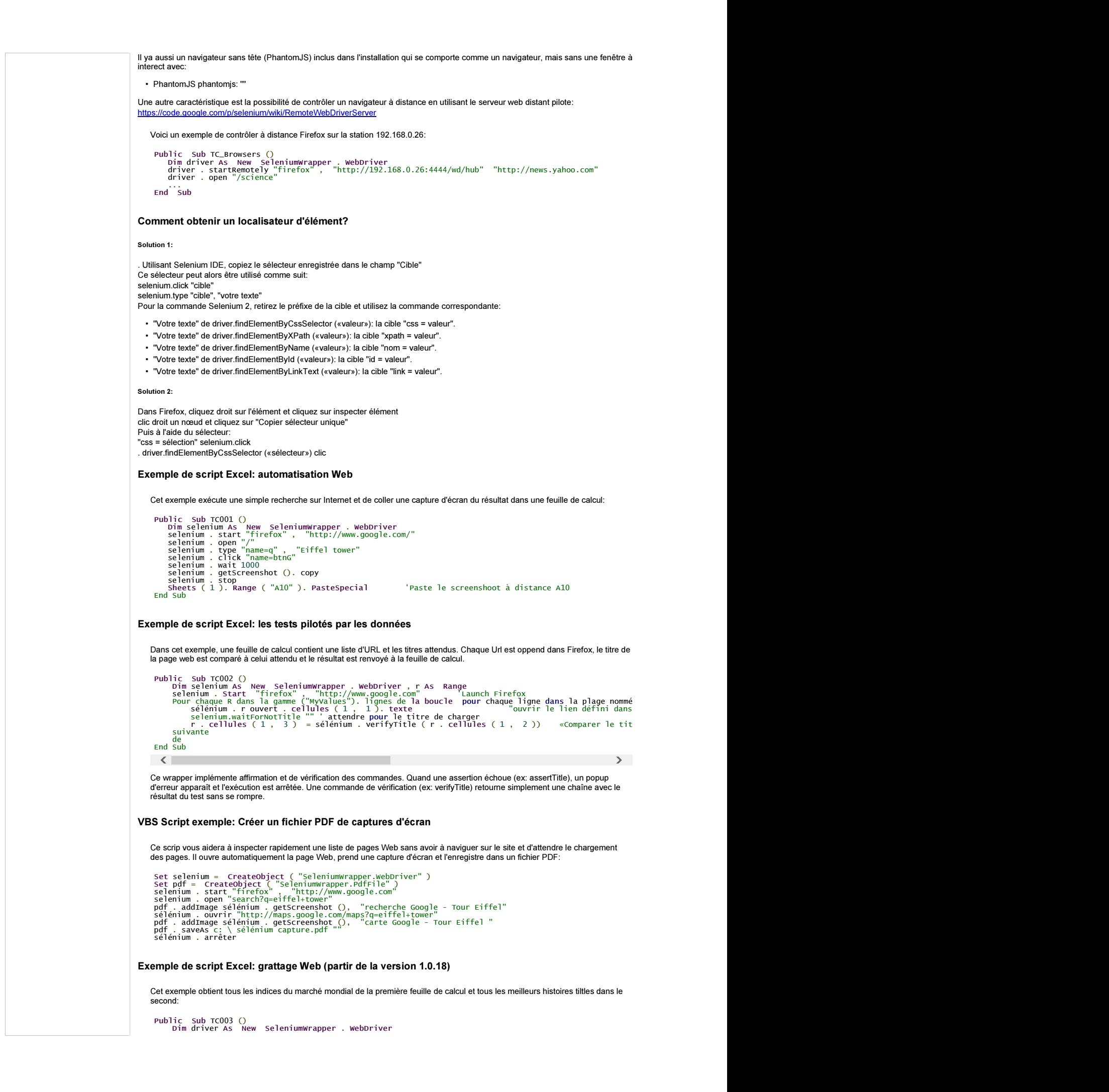

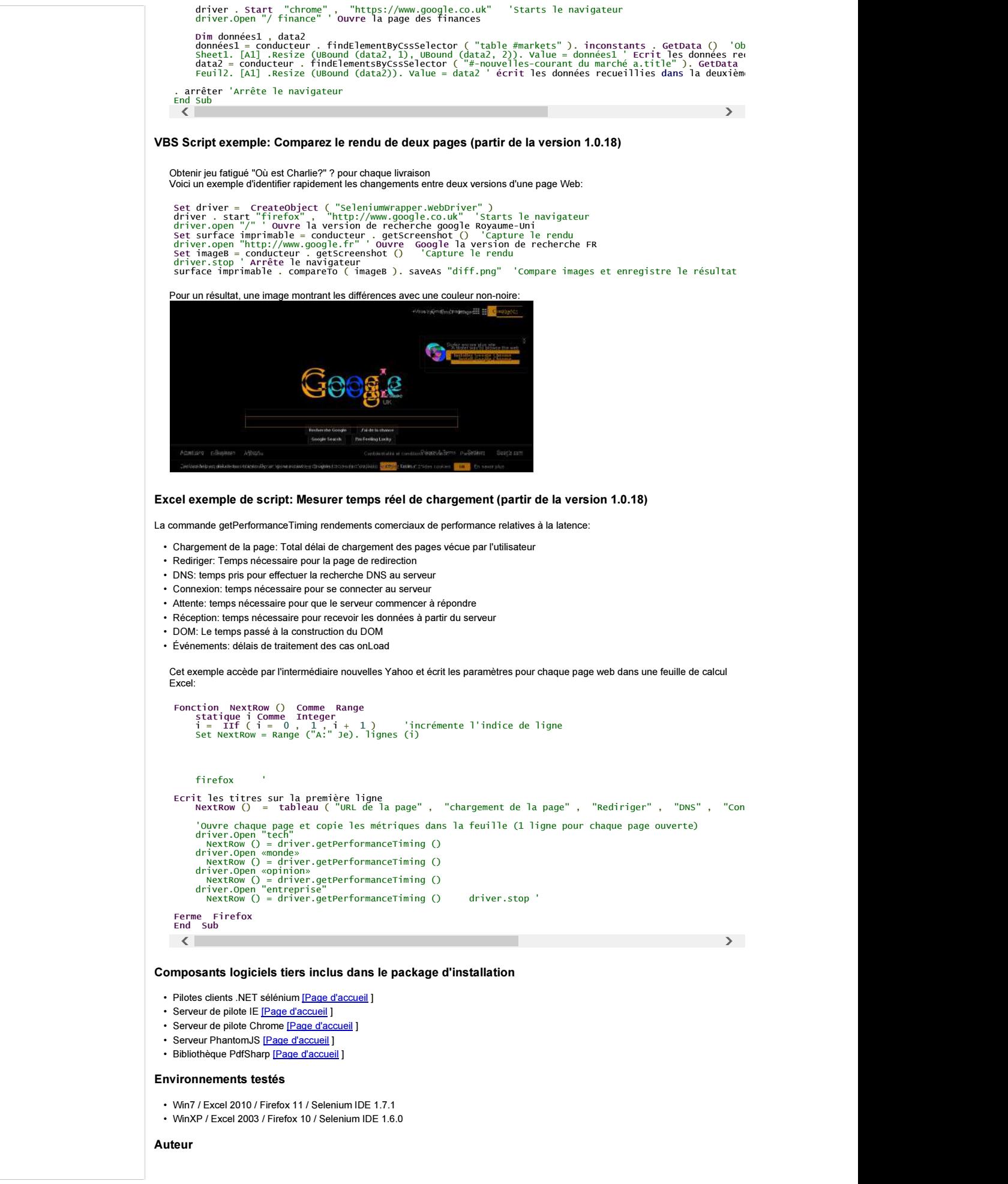

sélénium vba - emballage et fomatters pour l'application Visual Basic et Visual Basic... Page 5 sur 5

Florent BREHERET

Conditions - Confidentialité - Project Hosting Aide Propulsé par Google Project Hosting